## **PRZEWODNIK I PROGRAM NAUCZANIA PRZEDMIOTU FAKULTATYWNEGO**

## **NA WYDZIALE LEKARSKIM I**

## **dla STUDENTÓW III i IV ROKU STUDIÓW**

## **1. NAZWA PRZEDMIOTU Komunikacja społeczna – wywieranie wpływu na innych, techniki manipulacji społecznej. (warsztaty)**

## **2. NAZWA JEDNOSTKI (jednostek ) realizującej przedmiot:**

#### **Zakład Higieny**

### **3. Adres jednostki odpowiedzialnej za dydaktykę:**

- **Adres: 60-806 Poznań, ul. Rokietnicka 5C**
- **Tel. /Fax: 61 854-73-89/90**
- **Strona WWW: higiena.ump.edu.pl**
- **E-mail: jaroslawskommer@wp.pl**

### **4. Kierownik jednostki**:

- Prof. Dr.hab. Jerzy Marcinkowski
- **5. Osoba zaliczająca przedmiot w E-indeksie z dostępem do platformy WISUS**
	- Dr Jarosław Skommer
- **6. Osoba odpowiedzialna za dydaktykę na Wydziale Lekarskim I z dostępem do**

 **platformy WISUS ( listy studentów) ( koordynator przedmiotu) :** 

- **Nazwisko imię: Jarosław Skommer**
- **Tel. kontaktowy: 61 854-73-89/90**
- **Możliwość kontaktu - konsultacje (dni, godz., miejsce): środa 10.00 – 12.00**
- **E-mail: jaroslawskommer@wp.pl**
- **Osoba zastępująca: brak**
- **Kontakt: telefoniczny i mailowy**

 **7. Miejsce przedmiotu w programie studiów:**

**Rok: I, II, III, IV**

**Semestr: od I doVIII**

 **8. Liczba godzin ogółem : 15 liczba pkt. ECTS: 1**

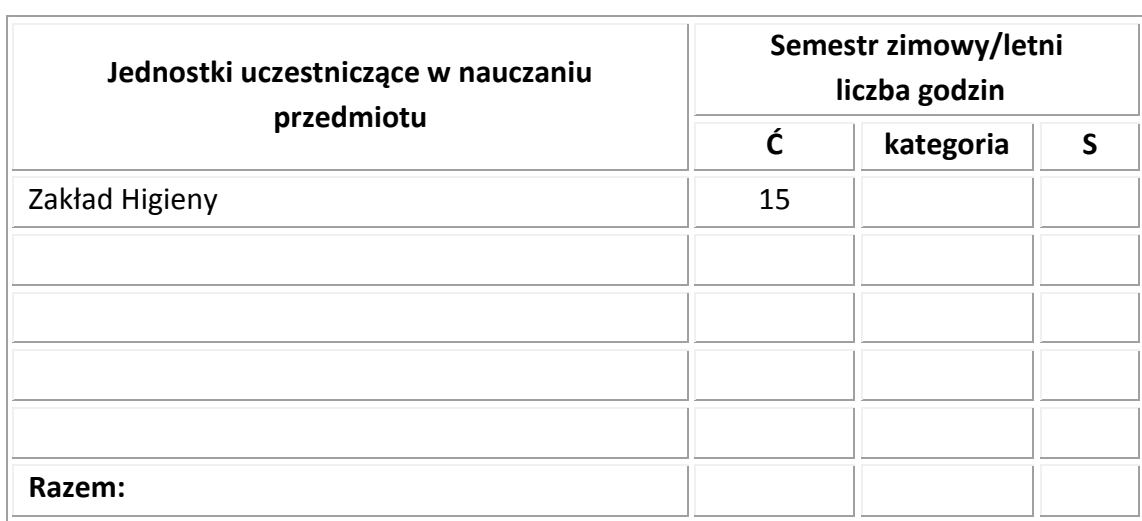

# **9.Tematyka poszczególnych ćwiczeń i seminariów**

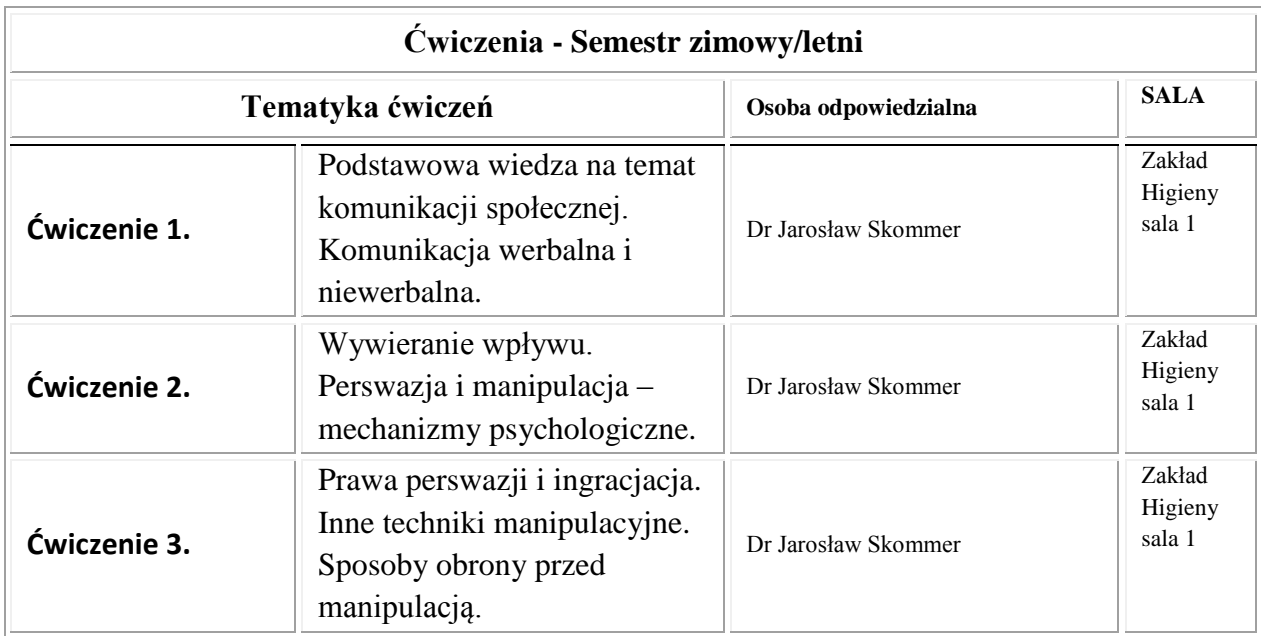

**1. Liczebność grupy fakultatywnej ustalona jest przez rozporządzenie Władz Uczelni.**

**2. Forma zapisu na zajęcia wyłącznie internetowa, poprzez system APAP.**

**3. Istnieje możliwość ustalenia terminu odbywania zajęć u prowadzącego.**

**4. Podstawą zaliczenia fakultetu jest obecność na zajęciach oraz aktywny w nich udział.**

## **PROGRAM ZAJĘĆ:**

**- 3 spotkań po 5 godziny** 

**PROGRAM NAUCZANIA:**

**Wymagania wstępne……brak…………………**

**Przygotowanie do zajęć……brak……………...**

**Wymagania końcowe……aktywność………………..**

## **10. Kryteria zaliczenia przedmiotu: zaliczenie, egzamin teoretyczny i praktyczny**

**Zaliczenie – kryterium zaliczenia 1. Obecność na zajęciach**

**2. Aktywność**

## **11. Literatura:**

Zalecana literatura:

- 1. Cialdini R., Wywieranie wpływu na ludzi. Teoria i praktyka., GWP. 2011.
- 2. Hogan K. Psychologia perswazji. Strategie i techniki wywierania wpływu na ludzi. Czarna Owca, 2010.

## **12. SYLABUS (** proszę wypełnić wszystkie pola w tabeli)

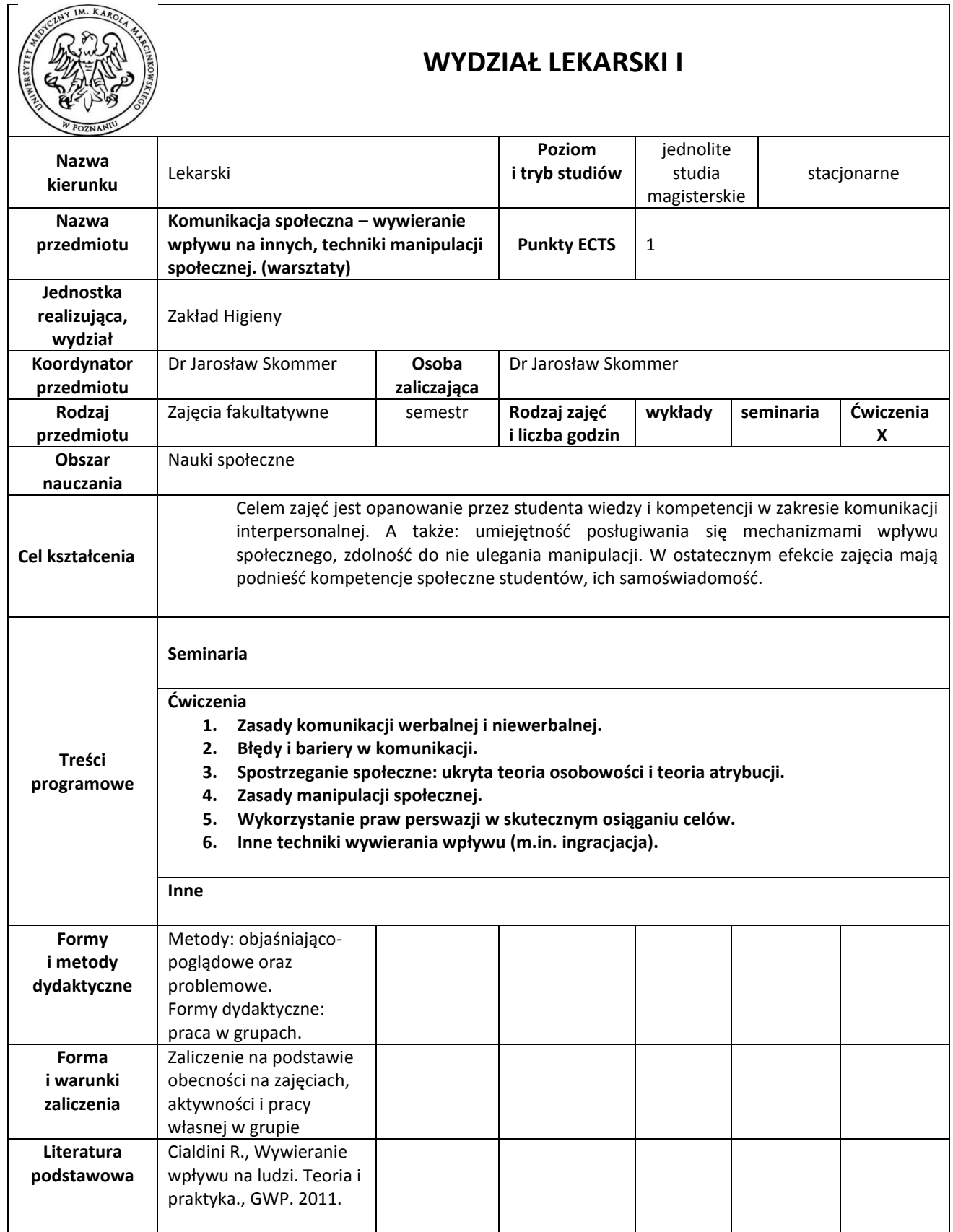

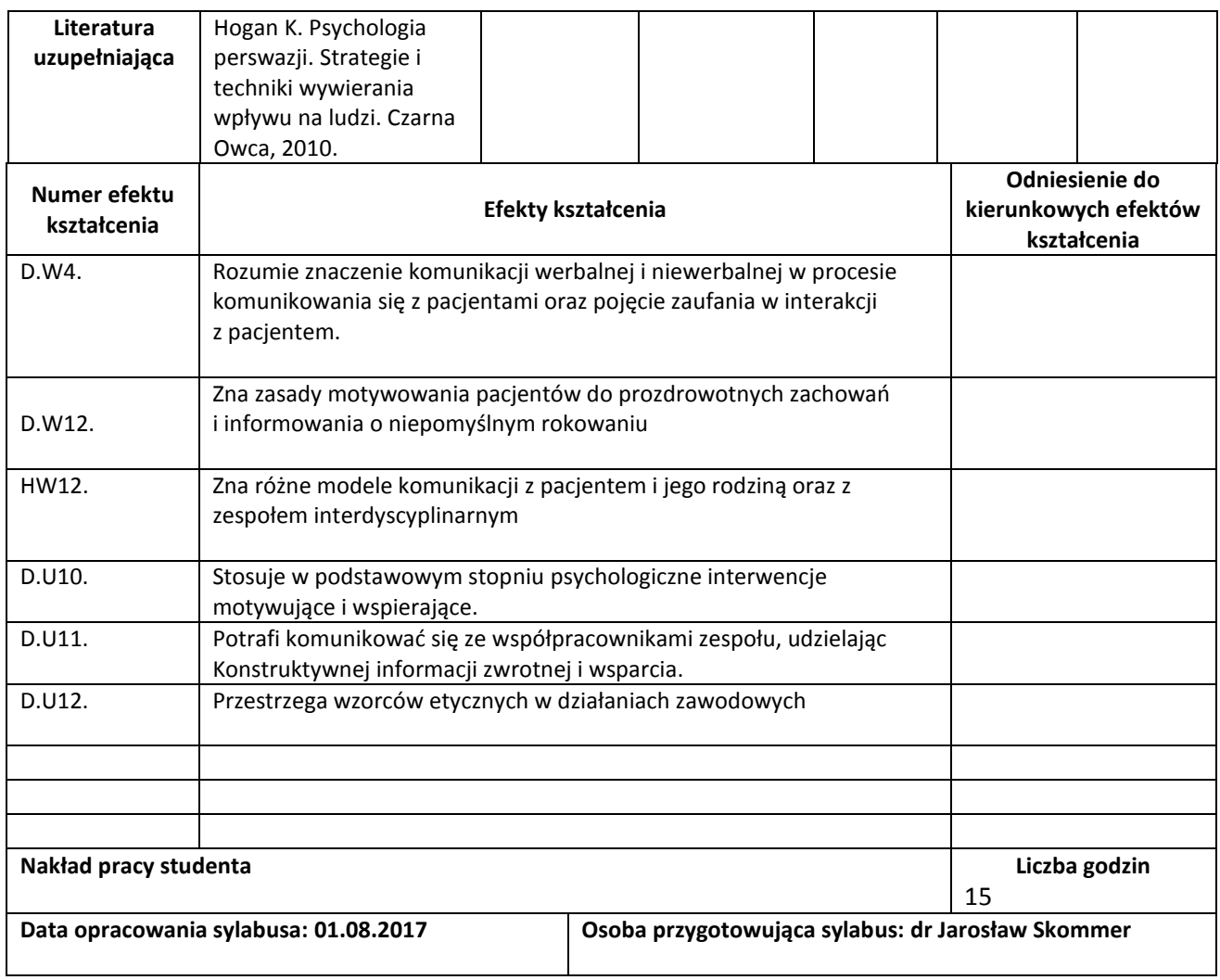

# **13. Podpis osoby odpowiedzialnej za nauczanie przedmiotu lub koordynatora Dr Jarosław Skommer**

# **14. Podpisy osób współodpowiedzialnych za nauczanie przedmiotu ( w przypadku przedmiotów koordynowanych)**

*UWAGA: wszystkie tabele i ramki można powiększyć w zależności od potrzeb.*